## **KSD2-GW-MPL.B**

# $\epsilon$

## **Anschluss**

- Verbindet das Remote Process Interface mit Leitsystem/SPS/PC über MODBUS Plus
- Koppelt den internen CAN-Bus an den externen MODBUS Plus
- Gerätemontage in Zone 2 zulässig
- Maximal 16 RPI-Geräte anschließbar
- Masterfunktion für den internen CAN-Bus
- Externer Bus: MODBUS Plus
- Externe Baudrate 1 MBd
- Standard-Schnittstelle RS 485
- Separater RS 232-Anschluss an der Frontseite zur Konfiguration des Systems, auch auf Klemmen geführt zum Aufbau eines untergelagerten Überwachungssystems
- 24 V DC Netz-Nennspannung
- Keine Redundanz der Gateways und des externen Busses möglich

Der KSD2-GW-MPL.B übersetzt die Protokolle des internen CAN-Busses in die Modbus-plus-Protokolle des externen Bus-Systems und umgekehrt. Es können bis zu 16 Geräte an ein

• EMV gemäß NAMUR NE 21

Gateway über Power Rail angeschlossen werden. Die

### MODBUS Plus  $123$  $\mathbf{\Omega}$ **Nicht-Ex-Bereich oder Ex-Bereich, Zone 2** Vicht-Ex-Bereich oder Ex-Bereich, Zone Schirm Linie B Linie A Bus  $\overline{11}$ c Schirm RS 485 Schirm RS 485 Dual Port RAM RS 232 2 Erde µc  $F_{\text{Rile}}$ RxD TxD + - - + 22 23 24 43 44 45 RS 232- Bus Versorgung Service-Schnittstelle Power Rail

## **Aufbau**

## Frontansicht

Gehäusetyp G (siehe Systembeschreibung)

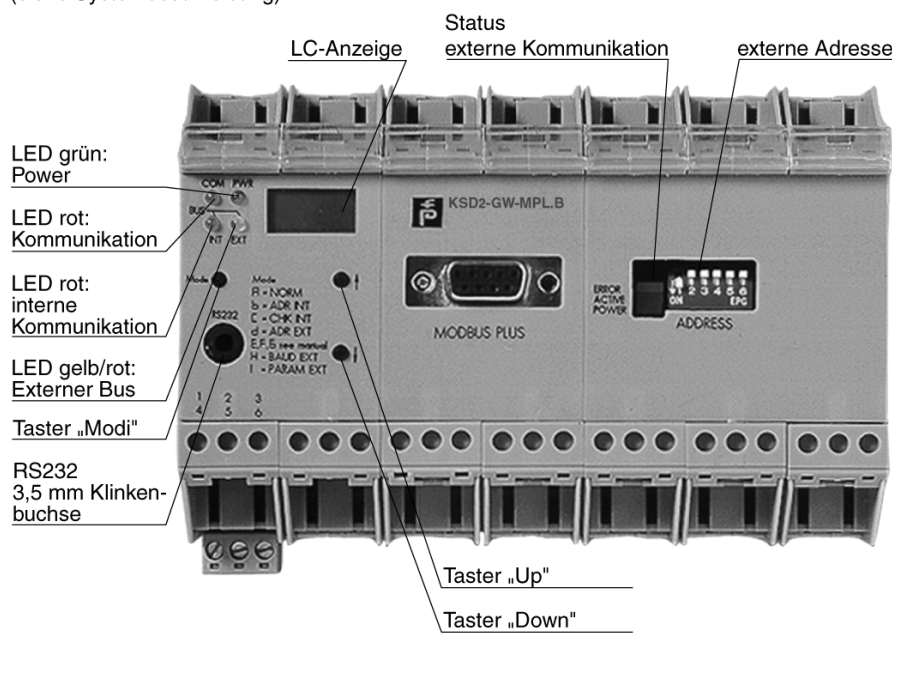

**Anwendung**

(einschließlich).

**Funktion**

• Verbindung des RPIs mit Leitsystem/SPS/PC über MODBUS Plus.

Geräteadressen für den internen Bus liegen dabei im Bereich 3 bis 18

• Konfigurationsschnittstelle für die RPI-Geräte.

Zumutbare Änderungen aufgrund technischer Verbesserungen vorbehalten. Copyright Pepperl+Fuchs, Printed in Germany

## **Technische Daten KSD2-GW-MPL.B**

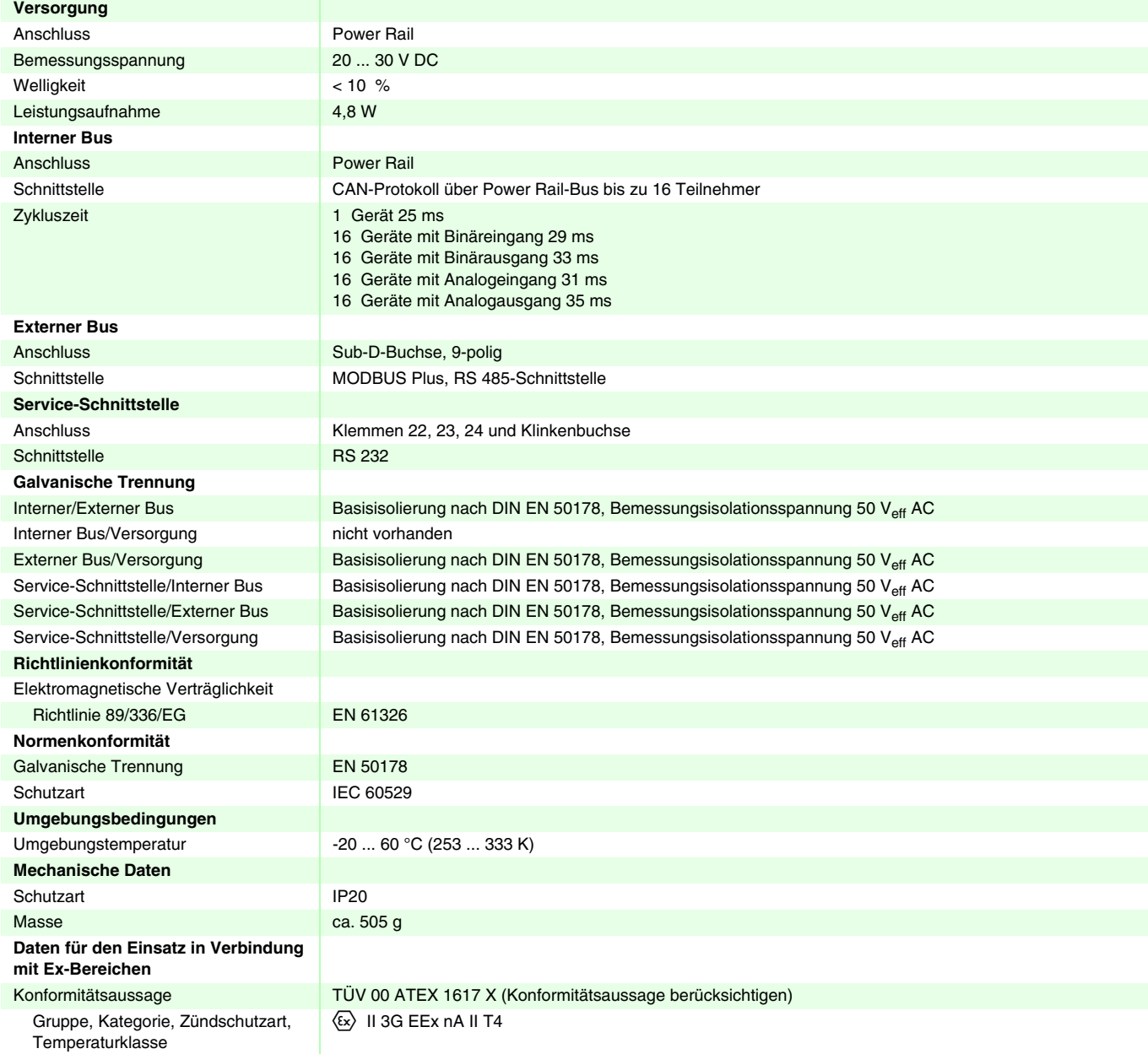

## **Ergänzende Informationen**

Beachten Sie die EG-Baumusterprüfbescheinigungen, Konformitätsaussagen, Konformitätserklärungen und Betriebsanleitungen. Diese Informationen finden Sie unter www.pepperl-fuchs.com.

#### **Hinweise**

## **Bedienung**

Die Konfigurierung, Parametrierung, Adressvergabe, Inbetriebnahme und Fehlersuche erfolgt mittels PC und Bedienoberfläche über RS 232-Schnittstelle. Eine eingeschränkte Bedienung ohne PC ist mit den Bedienelementen des Gateways und der Geräte möglich.

#### **Bedienelemente**

Buchse zum Anschluss eines PCs über Adapter K-ADP2 zur Konfigurierung und Parametrierung des Systems. Alternativ kann der PC auch an die steckbaren Schraubklemmen 22, 23, 24 (43, 44, 45) angeschlossen werden, wenn z. B. eine PC-basierte separate Messwert-Überwachungsebene installiert werden soll. Die frontseitige Klinkenbuchse und Schraubklemmen 22, 23, 24 dürfen nicht gleichzeitig benutzt werden.